## Estatistics for March/2014

#### April 1, 2014

# Arina

In this brief document we show the usage of arina during March. This month 47929 computing days where used and the the average use of the cluster was 119 %. Since the first of December 149335 computing days where used and the the average use of the Arina cluster was 94 %. The figure shows the usage of Arina along the month. In the first table the usage of each user is shown. The third column indicates all the time each user has used for calculation during this month. The fourth column shows the average time that each job was waiting before the it started running, in days units. In the second table, the same data as in table 1 collected by group is shown.

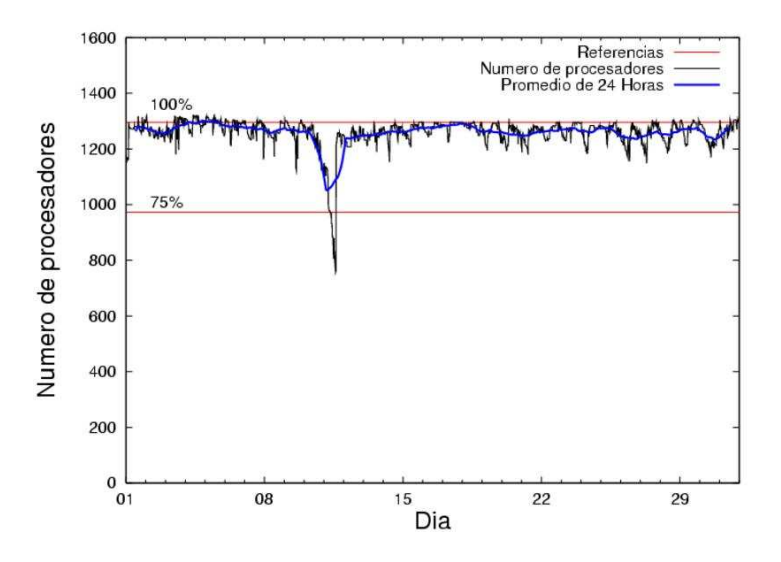

Figure 1: Cluster use. The blue line is a 24 hours average.

| USER       | GROUP    | Calculated Days | Waiting Time |
|------------|----------|-----------------|--------------|
| csazusej   | nanogune | 17006.95        | 1.78         |
| povhehea   | poahh    | 4524.81         | 0.73         |
| povwawaj   | pojuu    | 4191.66         | $3.60\,$     |
| quaurhei   | qfjfg    | 3527.34         | 1.81         |
| naxyiyib   | nanogune | 2474.66         | 0.26         |
| scpzuola   | qorzz    | 1598.51         | 0.87         |
| popugurj   | pojuu    | 1536.31         | 0.89         |
| kibpapaa   | qorzz    | 1364.87         | 0.90         |
| povrucif   | polymat  | 1256.40         | 0.28         |
| ciaazapj   | poxlp    | 1250.73         | 0.40         |
| sckcorsf   | nanogune | 1024.43         | $0.07\,$     |
| kibderua   | qofcm    | 770.47          | 0.14         |
| favcopee   | qfjfg    | 616.04          | 2.87         |
| pobmugoj   | pojuu    | 589.40          | 0.52         |
| pobgrgrs   | pojuu    | 531.78          | 0.18         |
| qobsalae   | qambm    | 523.25          | 0.78         |
| qopgobee   | qocpn    | 511.35          | $0.24\,$     |
| poalolog   | poxlp    | 502.97          | 2.24         |
| poblairo   | poxlp    | 445.22          | 0.13         |
| sgkluqun   | pojuu    | 404.45          | 0.07         |
| bcpmeale   | qfjfg    | 371.88          | 0.36         |
| pobmugoj   | pomps    | 327.52          | 0.23         |
| juranga004 | potmb    | 288.42          | 0.17         |
| pobrease   | potss    | 256.06          | $0.18\,$     |
| pobinini   | poxlp    | 184.73          | $0.11\,$     |
| qoaarecl   | qofcm    | 178.47          | 0.06         |
| pobmabej   | pojuu    | 175.61          | $0.05\,$     |
| naaalcaa   | nanopeji | 159.10          | $0.18\,$     |
| mapalmau   | $q$ tftp | 147.52          | 1.49         |
| ekpvebaa   | ekjgm    | 114.62          | $0.01\,$     |
| qoblaago   | qorzz    | 109.23          | 0.34         |
| pobfoese   | poxlp    | 101.97          | $0.13\,$     |
| sgkluqun   | poxlp    | 89.74           | $0.10\,$     |
| qfpbaprj   | qfila    | 79.24           | 0.27         |
| pobinini   | pojuu    | 75.04           | 1.49         |
| pobmugoj   | poxlp    | 74.87           | 0.23         |
| mapmemam   | qtftp    | 71.39           | $0.51\,$     |
| kixsasal   | pojuu    | 56.79           | 0.13         |
| wmpabuf    | wmjcd    | 54.62           | 0.36         |
| pobgrgrs   | pomps    | 49.40           | 0.04         |
| webogare   | arinadm  | 48.70           | 0.02         |
| favecvep   | qfjfg    | 34.25           | 0.15         |
| quxlegoa   | qfjfg    | 29.81           | 0.48         |
| inpesalg   | injbi    | 29.44           | 0.02         |
| qoprualg   | qofpg    | 29.05           | 0.04         |
| quaduree   | qfila    | 26.49           | 0.05         |
| sckwankm   | waars    | 23.53           | 0.14         |
|            |          |                 |              |

Table 1: Calculated time and waiting time in days of the users.

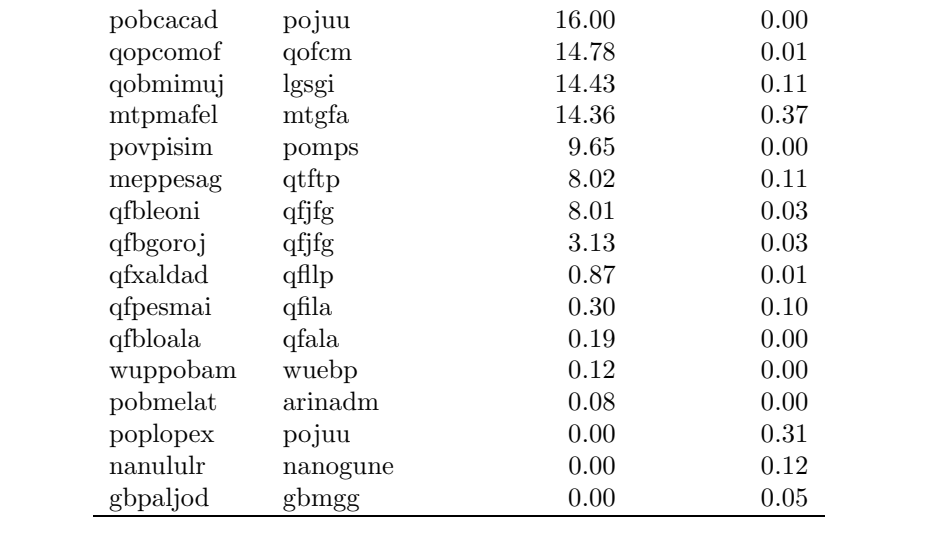

| GROUP    | Calculated Days | Waiting Time |
|----------|-----------------|--------------|
| nanogune | 20506.05        | 1.30         |
| pojuu    | 7577.05         | 0.52         |
| qfjfg    | 4590.44         | 0.89         |
| poahh    | 4524.81         | 0.73         |
| qorzz    | 3072.62         | 0.79         |
| poxlp    | 2650.23         | 0.35         |
| polymat  | 1256.40         | 0.28         |
| qofcm    | 963.72          | 0.12         |
| qambm    | 523.25          | 0.78         |
| qocpn    | 511.35          | 0.24         |
| pomps    | 386.56          | 0.20         |
| potmb    | 288.42          | 0.17         |
| potss    | 256.06          | 0.18         |
| qtftp    | 226.93          | 1.16         |
| nanopeji | 159.10          | 0.18         |
| ekjgm    | 114.62          | 0.01         |
| qfila    | 106.03          | 0.10         |
| wmjcd    | 54.62           | 0.36         |
| arinadm  | 48.78           | 0.01         |
| injbi    | 29.44           | 0.02         |
| qofpg    | 29.05           | 0.04         |
| waars    | 23.53           | 0.14         |
| lgsgi    | 14.43           | 0.11         |
| mtgfa    | 14.36           | 0.37         |
| qfllp    | 0.87            | 0.01         |
| qfala    | 0.19            | 0.00         |
| wuebp    | 0.12            | 0.00         |
| gbmgg    | 0.00            | 0.05         |

Table 2: Calculated time and waiting time in days of the groups.

### Arina Data Storage Top Users

In the following graph we plot the users having more data in Arina in the last month. If you appear in this graph, we strongly encourage you to reduce your data in Arina.

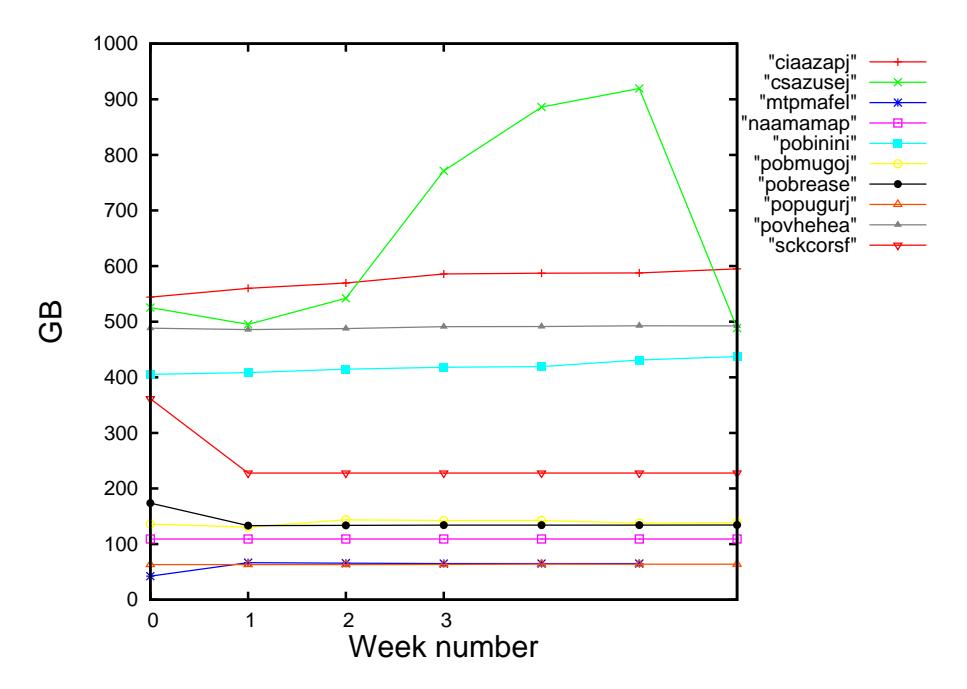

Figure 2: Storage evolution in the last month in GB.

### Péndulo

This month 780 computing days where used in Péndulo and the the average use of the cluster was 36 %. Since the first of December 1941 computing days where used and the the average use of the cluster was 19 %. The figure shows the usage of Péndulo along the month. In the first table the usage of each user is shown. The third column indicates all the time each user has used for calculation during this month. The fourth column shows the average time that each job was waiting before the it started running, in days units. In the second table, the same data as in table 1 collected by group is shown.

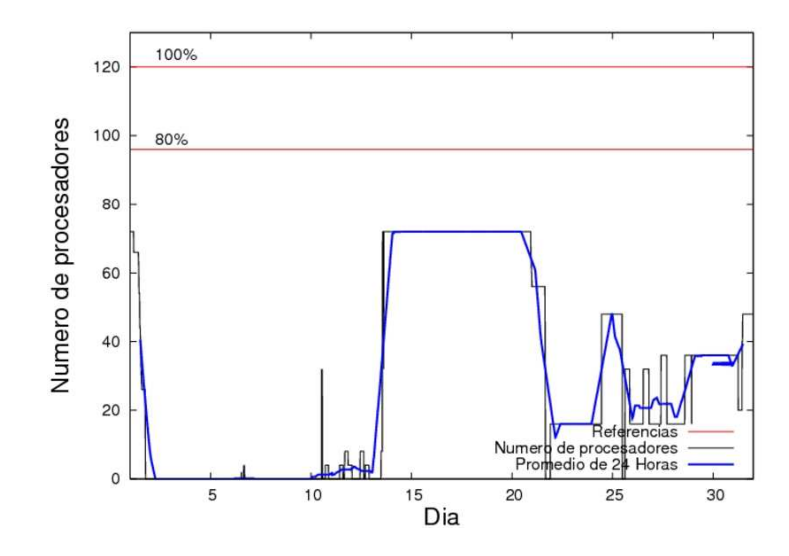

Figure 3: Cluster use. The blue line is a 24 hours average.

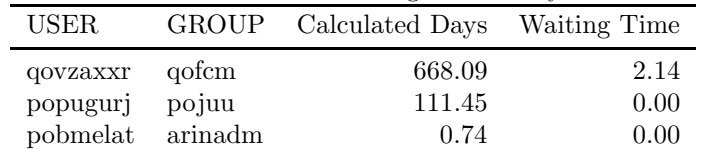

webogare arinadm 0.10 0.00

Table 3: Calculated time and waiting time in days of the users.

Table 4: Calculated time and waiting time in days of the groups.

| GROUP   | Calculated Days | Waiting Time |
|---------|-----------------|--------------|
| qofcm   | 668.09          | 2.14         |
| pojuu   | 111.45          | 0.00         |
| arinadm | 0.84            | 0.00         |